# Class 13: inherited code, parameters & the blob pt 2

Miguel F. Morales Bryna Hazelton

# Presentations

- Schedule up soon
- (Turn in HW 3 & survey)
- Starting Thursday next week

## Next few days:

- Th: Blind analyses, with David Hertzog
- T: Plots as a language
- Th: First batch of presentations

# Inherited code & parameters (blob pt 2)

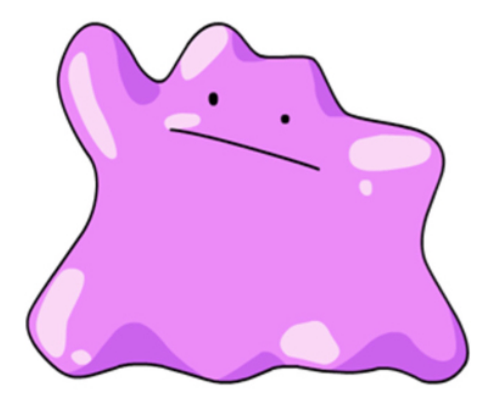

# Parameters as measurement

- New measurement 'space'
- Horrible, non-linear, but treat as a new measurement

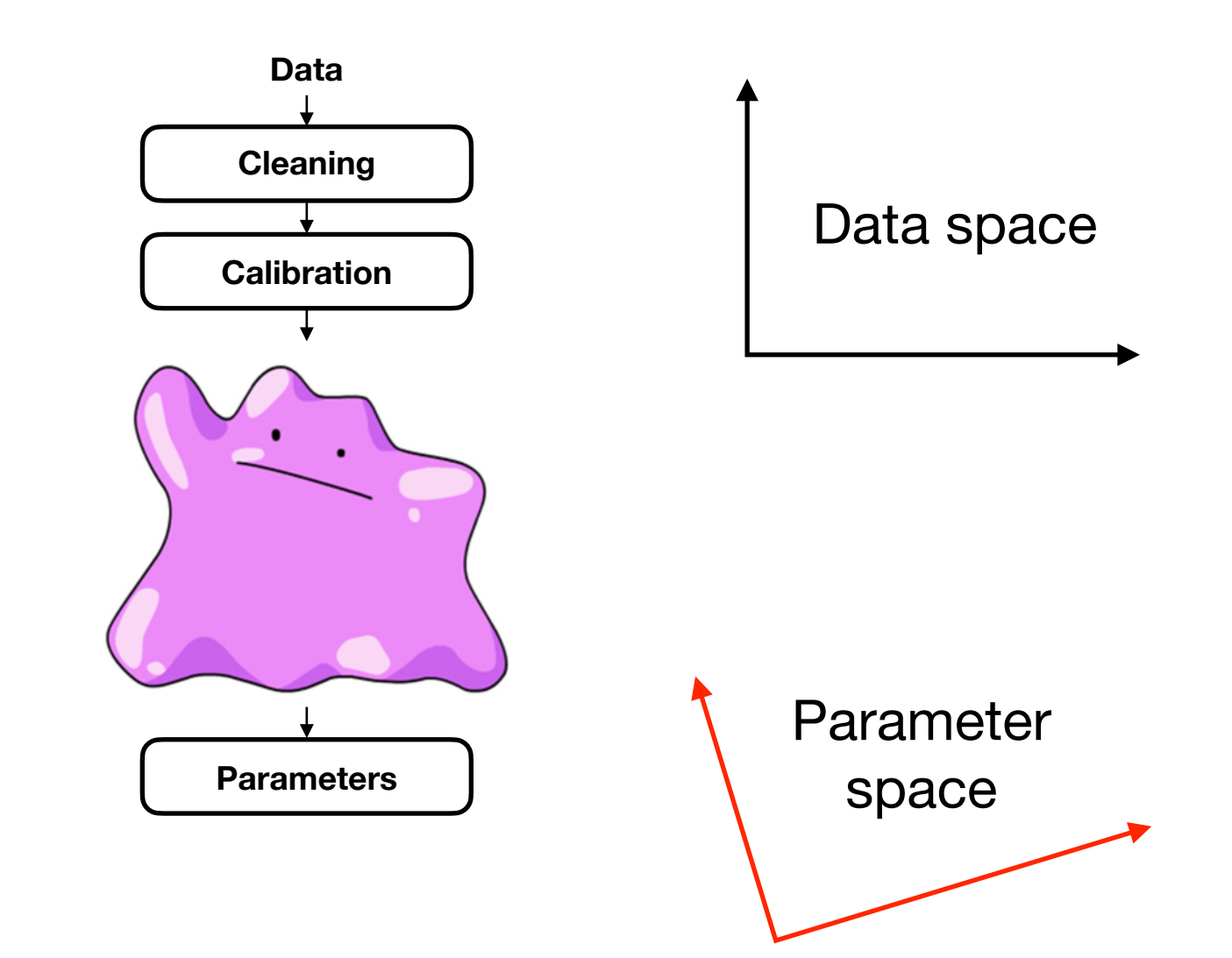

# Background & parameters

- Often have 1 'signal' parameter & a few 'nuisance' parameters
- Try giving analysis block many data examples with no signal, and histogram signal

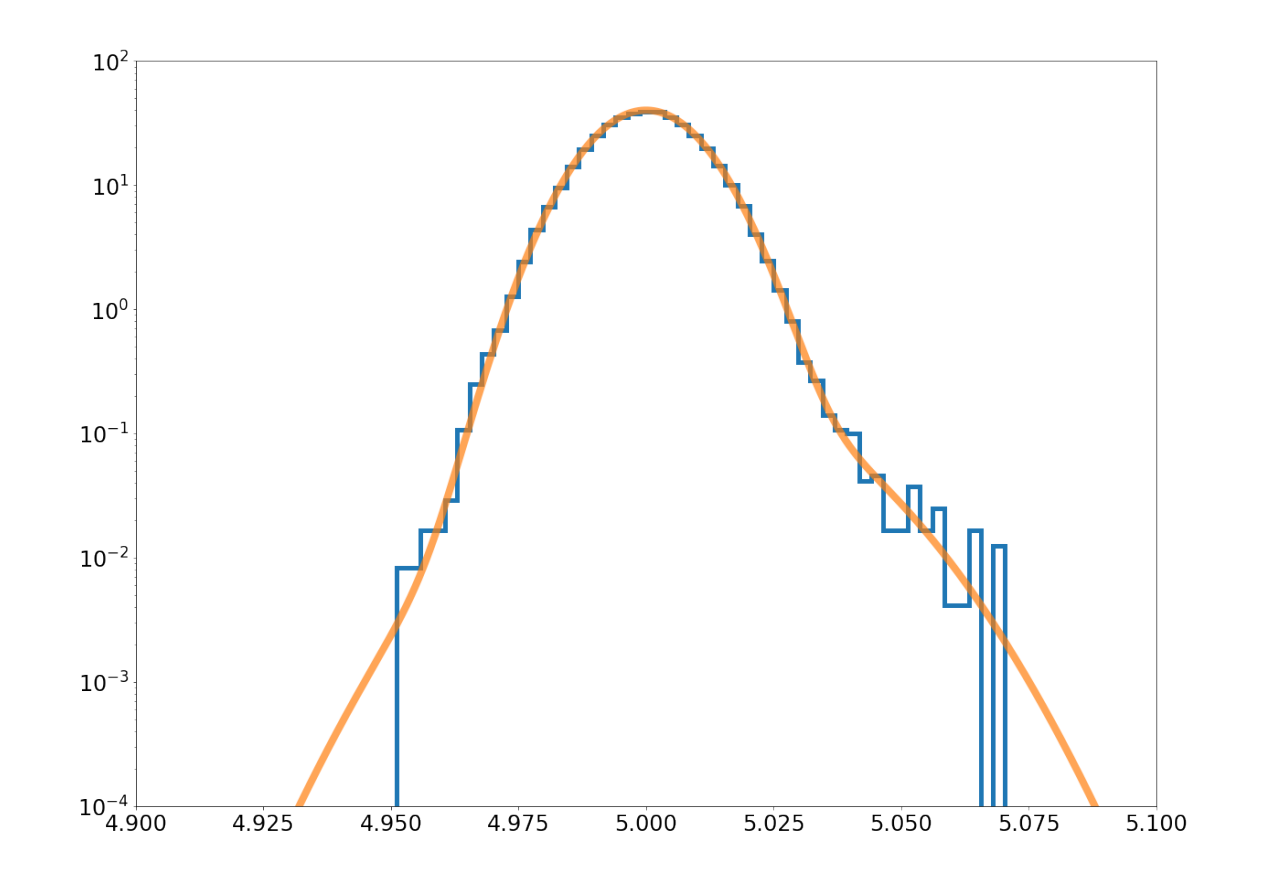

# Background & parameters

Zero signal examples can be

- Signal-free data
- MC simulation (signal turned off)

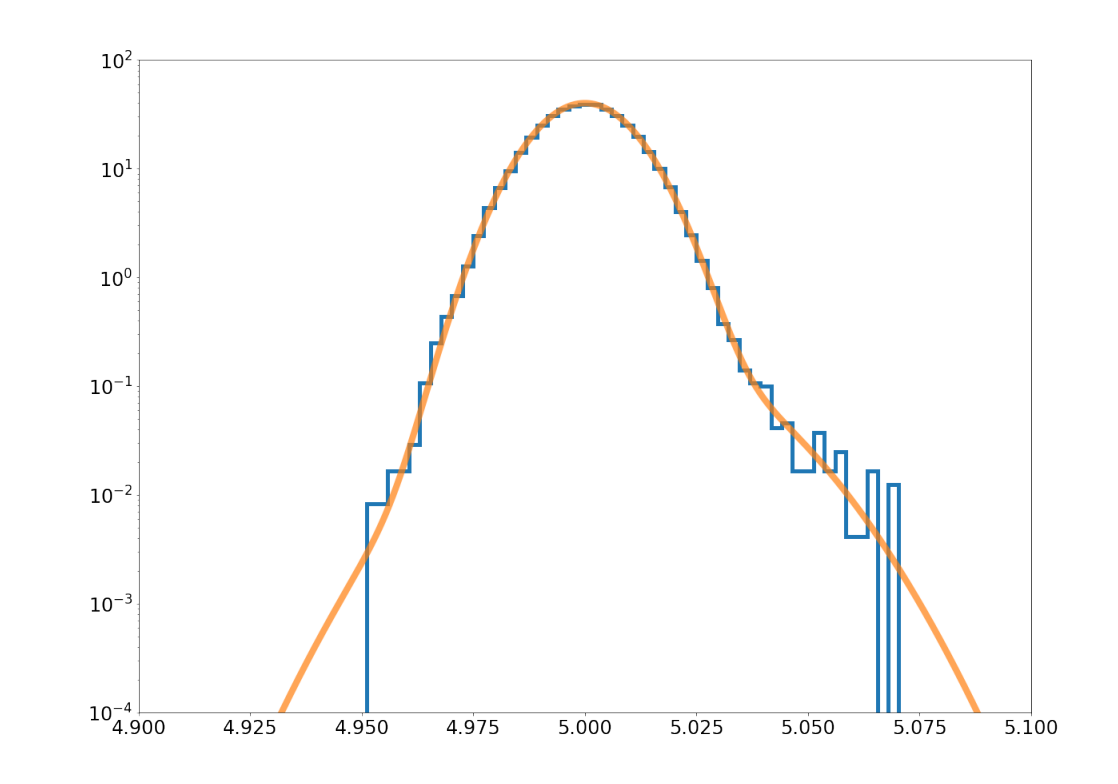

# Statistics & Parameters

- Just treat like a measurement
- Background distribution for null hypothesis (σ significance)
- Confidence intervals
- All just like 'measurement' was the parameter\*

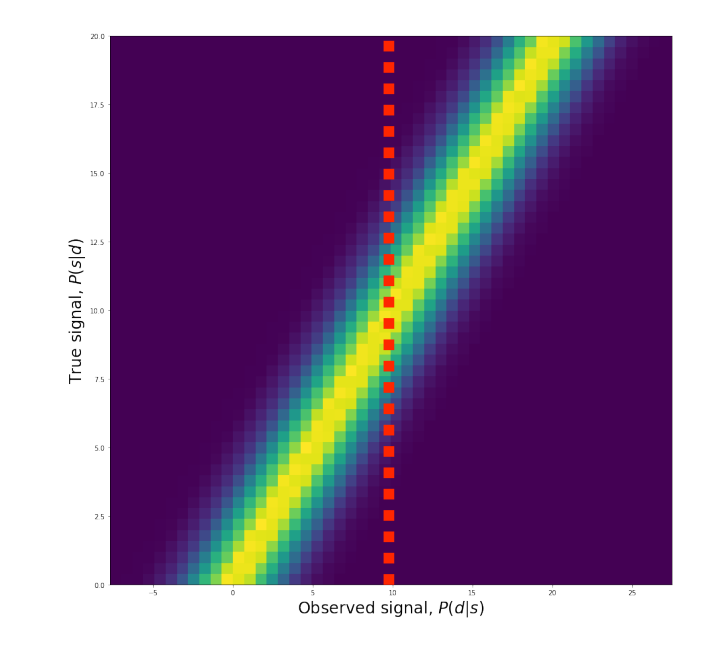

\*Common problems with parameters

# Problems with parameters

- Implicit priors
- Local minima
- Degeneracy, catastrophic errors, chaos

#### Implicit priors

• Nuisance parameters  $(n_i)$ 

$$
P(s | d) = \frac{P(d | s) P(s)}{P(d)}
$$

$$
P({s, n_1, n_2, \ldots } | d) = \frac{P(d | {s, n_1, n_2, \ldots } ) P(s) P(n_1) P(n_2) \ldots P(d)}
$$

# Implicit priors

- Does the real data have the same occurrence distribution  $P(n_i)$  as your signal-free data or MC?
	- Data example(s)
	- MC example(s)

$$
P({s, n_1, n_2, \ldots } | d) = \frac{P(d | {s, n_1, n_2, \ldots }) P(s) P(n_1) P(n_2) \ldots P(d)}
$$

# Local minima

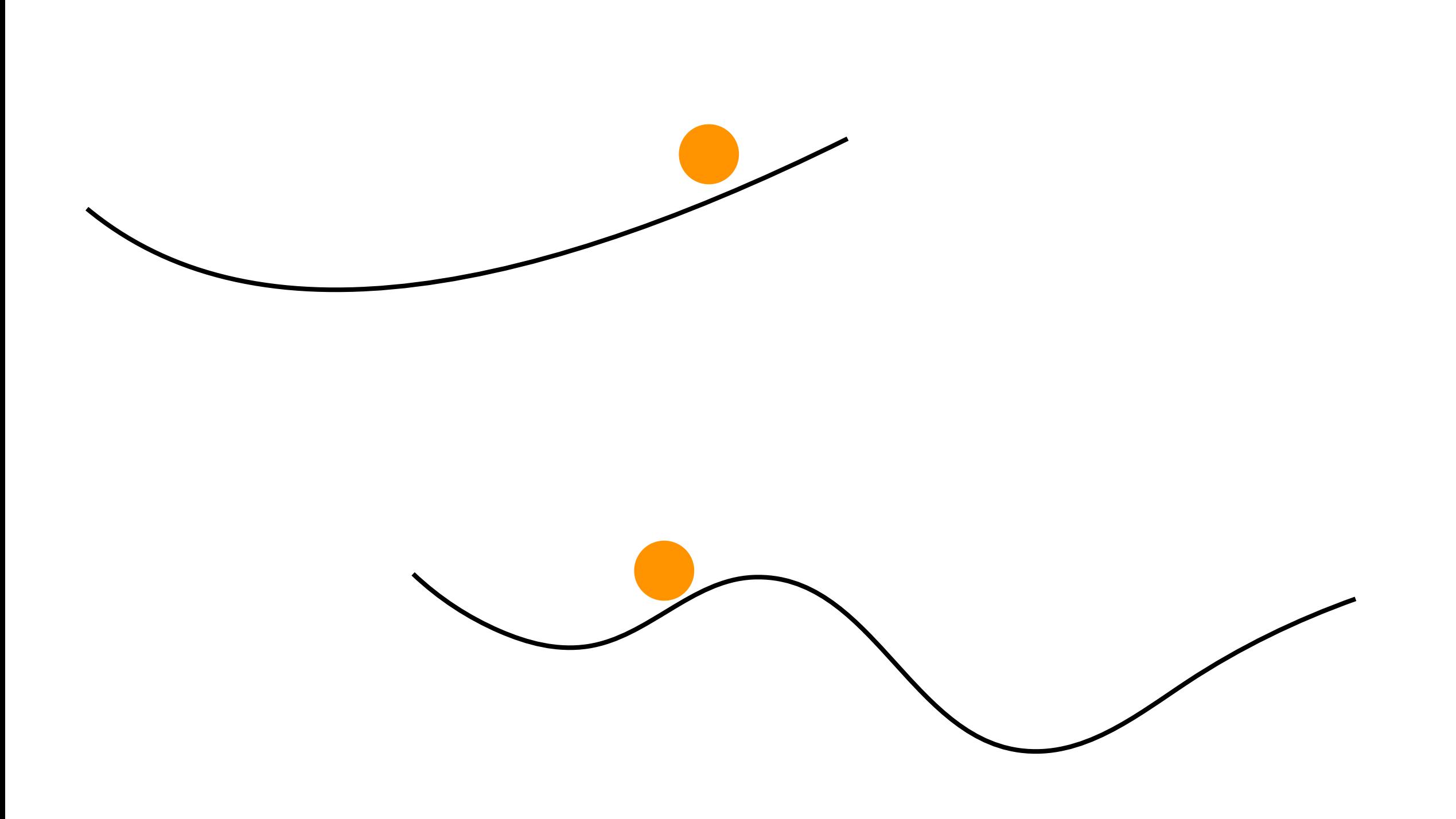

# Local minima

- Simulated annealing
- Genetic algorithms
- Markov Chain Monte Carlo sampling

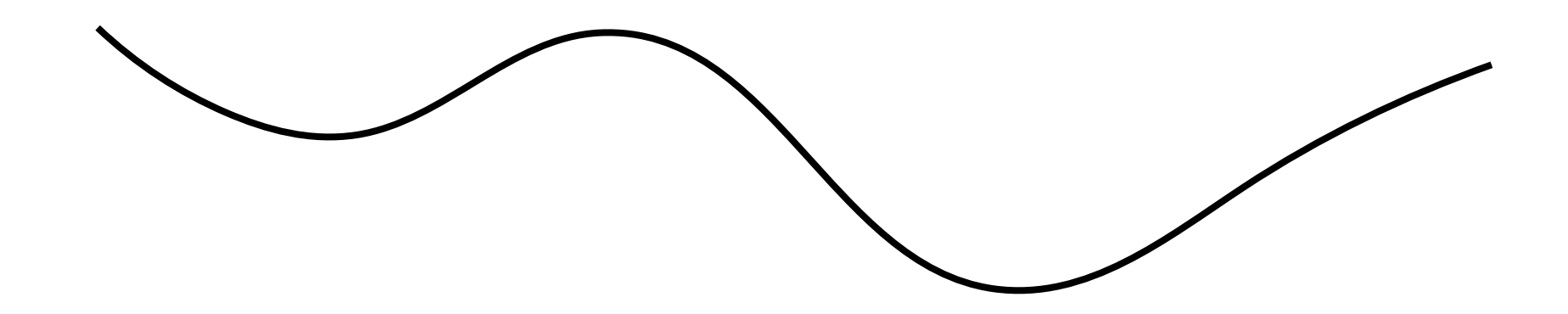

# Local minima

Lots of options

Make sure you actually need them…

- Related to degeneracies (telling you something)
- Adding more (or different) information can sometimes remove local minima

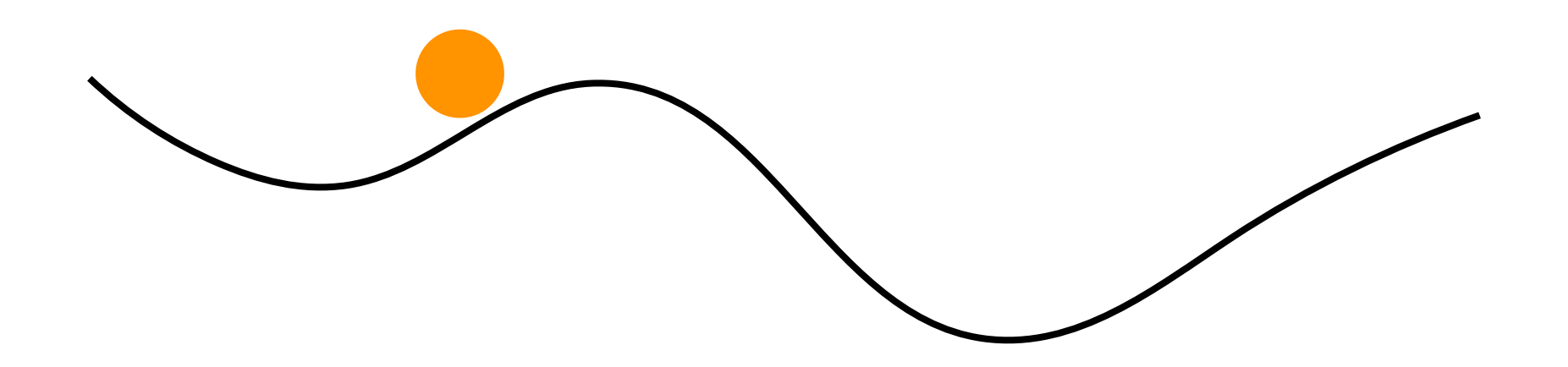

### Degeneracy, catastrophic errors, chaos

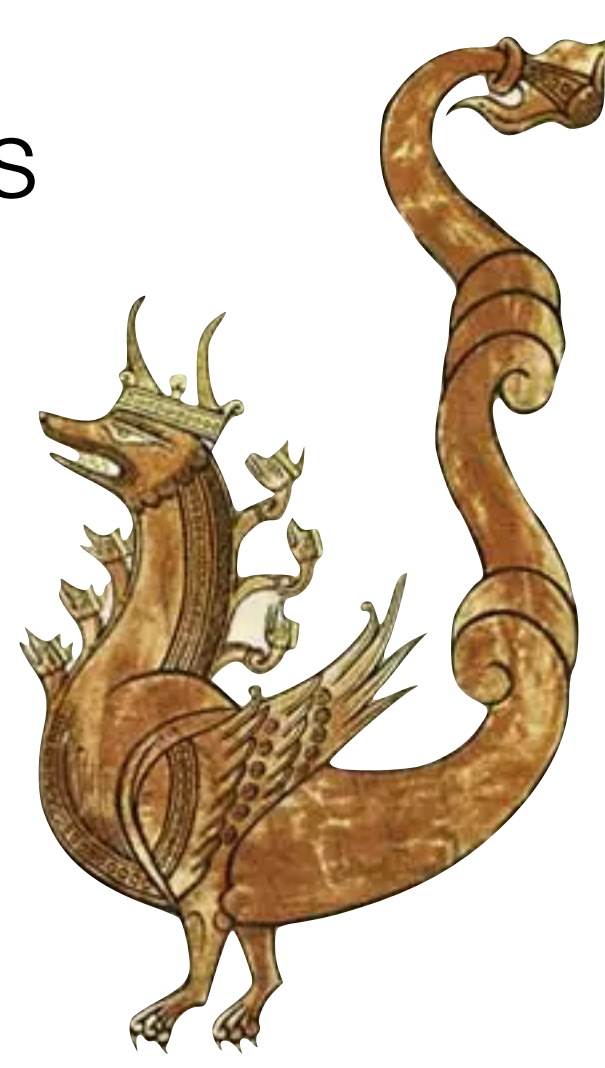

#### Catastrophic photo-z

**but the contract of the contract of the contract of the contract of the contract of the contract of the contract of the contract of the contract of the contract of the contract of the contract of the contract of the contr** 

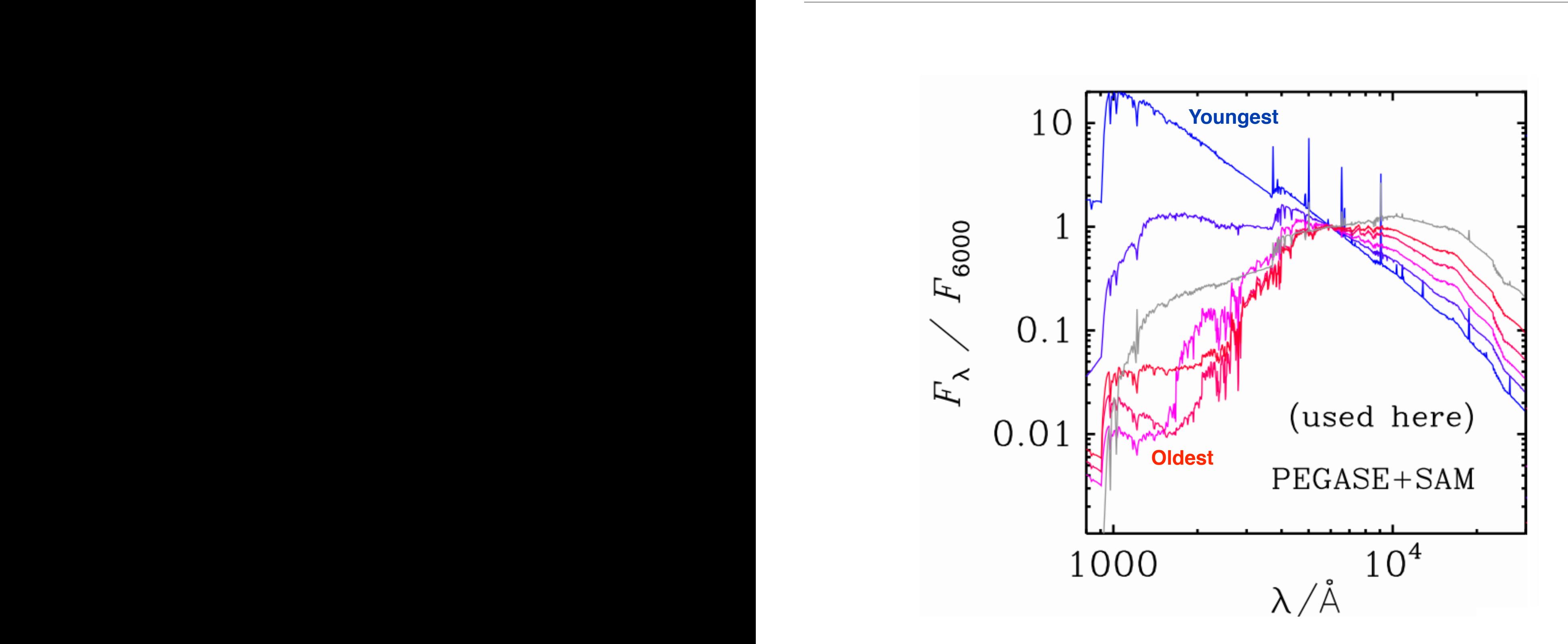

#### Catastrophic photo-z *ugrizy*

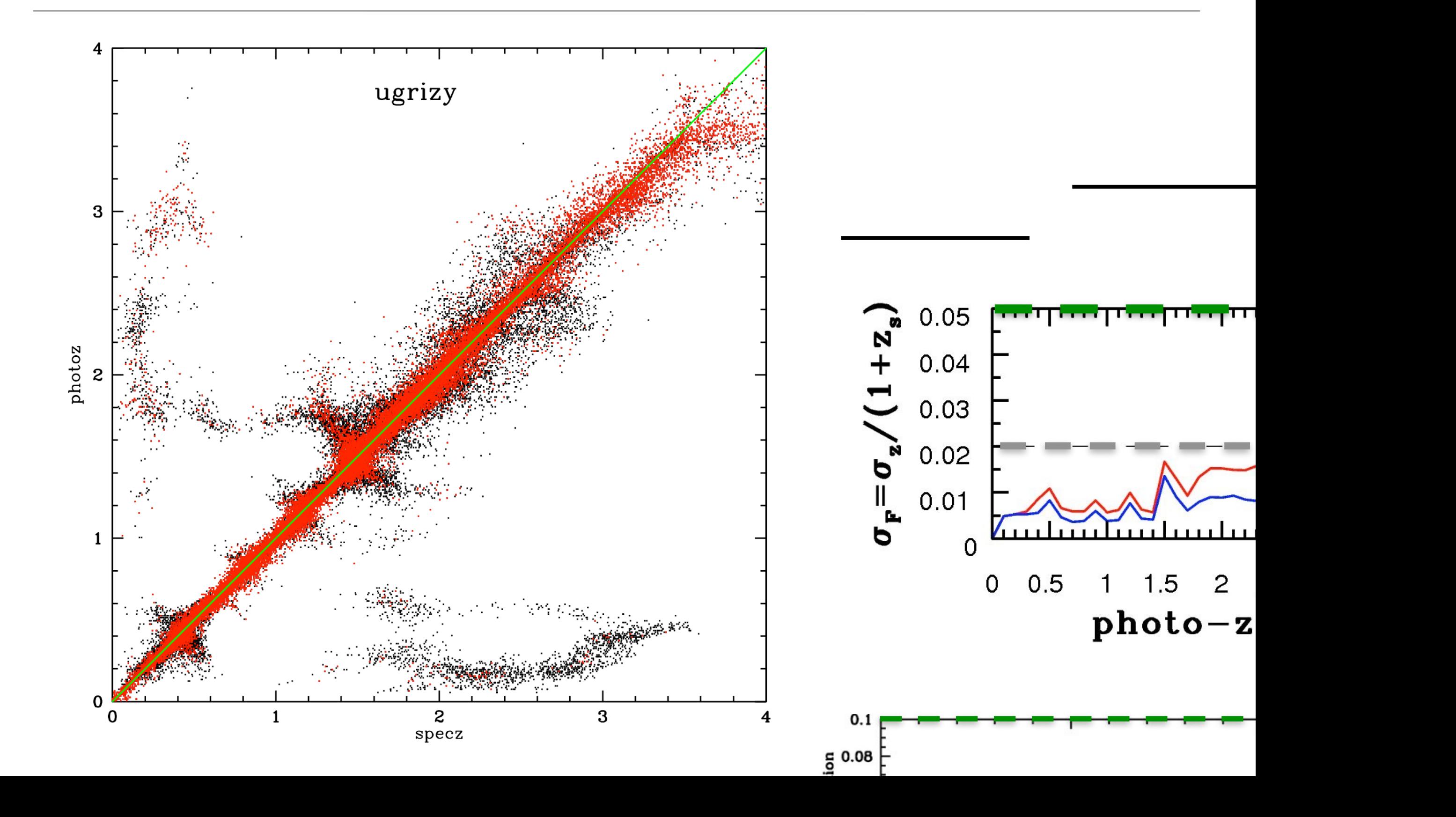

#### Catastrophic photo-z **Basic methods: Template fikng photo-z's**

![](_page_18_Figure_1.jpeg)

# **Catastrophic** photo-z

![](_page_19_Figure_1.jpeg)

#### **Chevallard & Charlot 2016**

# Degeneracy & catastrophic errors

- Does it impact science?
- Can you get more information?
- Are priors your friend?

#### Chaotic algorithms (deconvolution) -niter 50000 -mgain 0.8 -threshold 0.1 \

-name clean L456106\_SB0**10**\_uv.dppp.MS.flg.ph

![](_page_21_Picture_2.jpeg)

clean-dirty.fits clean-image.fits

![](_page_21_Picture_4.jpeg)

# Formally chaotic algorithms

- 'Decision points' in algorithm
- Gain or step control to help convergence
- Tend to have algorithm settings, which depend on implicit priors

## Degeneracy, catastrophic errors, chaos

So what do you do?

- Be careful
- Test (implicit) assumptions
- Beware of walking out of applicability

![](_page_23_Picture_5.jpeg)